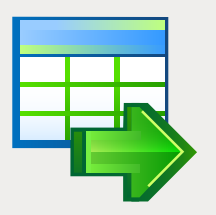

# EMS Data Export

Der effizienteste Weg zum Exportieren von Daten aus Datenbanktabellen in die gängigsten Dateiformate

# Übersicht

Der Datenexport ist eine separate und wichtige Aufgabe in der täglichen Arbeit von Datenbankadministatoren, Anwendungsentwicklern und gewöhhlichen Benutzern, da die Datenbankserver nicht in einer isolierten Welt existieren und der Bedarf am Informationsaustausch ständig zunimmt. Der Datenexportvorgang führt eine Anzahl von wesentlichen Funktionen aus: vom Datenaustausch zwischen unterschiedlichen Datenbanksystemen bis zum Hochladen von Informationen für eine ständige Integration der devirsen Informationsinfrastrukturen. Aus diesem Grund besteht einen akuten Bedarf an einem effizienten und flexiblen Werkzeug für den schnellen Datenexport in die gängisten Dateiformate, wie z.B. Excel, Access bzw. Textdatei, Word-Dokument, XML-Datei und weitere.

Der EMS Data Export ist ein hilfreiches Datenbank-Utility zum schnellen Exportieren von Daten aus Datenbanktabellen in eines der gängigsten Dateiformate. Das Programm hat mehrere separate Editions für gängigste DBMS-Server (SQL Server, ORACLE, MySQL, PostgreSQL, InterBase/Firebird, DB2) und kann zum gleichzeitigen Exportieren von Daten aus mehreren Datenbanktabellen, Sichten oder Abfragen eingesetzt werden. Der EMS Data Export hat eine intuitive und flexible Benutzeroberfläche, die den Anwender durch den ganzen Datenxportvorgang schrittweise führt und eine Vielzahl von Parametern für jede zu exportierende Tabelle einzustellen ermöglicht. Somit muss man einfach die Quelledatenbanktabelle bzw. die SQL-Abfrage auswählen, das Zieldateiformat angeben, ggf. einige Exporteinstellungen ändern, und das Programm wird eine Datei im erforderlichen Format mit dem gewünschten Inhalt aus den Datenbank-Tabellendaten erstellen.

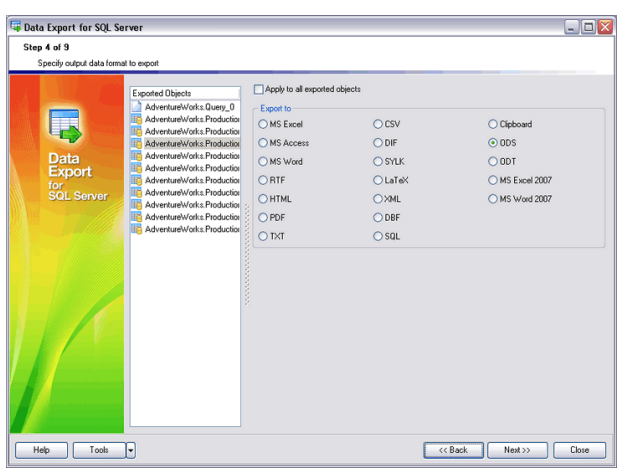

*Exportieren von Daten in die gängisten Dateiformate*

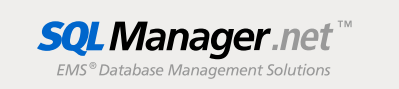

### Hauptvorteile

#### **Exportieren von Daten in die gängigsten Formate**

Der EMS Data Export ermöglicht, die Datenbankdaten in gängiste Ausgabedateiformate zu exportieren. Somit kann die Standardaufgabe des direkten Exportes von Datenbankdaten, z. B. in Access, Excel oder CSV-Dateien, sehr leicht und schnell ausgeführt werden.

#### **Gleichzeitiges Exportieren von Daten aus Tabellen, Views und Abfragen**

Der EMS Data Export erlaubt den Datenexport aus einer bzw. mehreren Tabellen und Sichten, die sich in der gleichen oder unterschiedlichen Datenbanken befinden, auszuführen und ermöglicht, die Parameter für jede zu exportierde Datenquelle einzustellen und spezifische Parameter für jeders Ausgebadateiformat zu konfigurieren.

#### **UNICODE-Unterstützung**

Der EMS Data Export unterstützt UNICODE, was ermöglicht, die in verschiedenen Sprachen gespeicherte Daten zu exportieren, damit auch die Informationen konsistent bleiben. Der Unicode-Standard stellt Konsistenz, Stabilität und Dateninteroperabilität bereit, unabhängig von dem Quellsystem, dem Ort und der Plattform.

#### **Intuitive benutzerfreundliche Assistentenoberäche**

Das Werkzeug hat eine benutzerfreundliche Assistentenoberäche, die es ermöglicht, visuell Exportoptionen, wie den Typ und den Namen einer Zieldatei, zu exportierende Tabellenfelder und deren Reihenfolge, Datenformate etc. festzulegen. Alle Parameter können in einer Konfigurationsdatei gespeichert und zukünftig in der GUI-Version des Utilities und der Konsolanwendung verwendet werden.

## **Konsoleversion zur Automa- tisierung des Exportprozesses**

Das Installationspaket des EMS Data Exports enthält ein Befehlszeilen-Dienstprogramm zur Ausführung des Exportprozesses gemäß dem Zeitplan und unter Verwenung der vorher gespeicherten Konfiguration. Dies ermöglicht den Exportprozess von DBMS in Datendateien zu automatisieren.

## **Exportieren von Daten als SQL- Skript**

Der EMS Data Export ermöglicht, die Daten als SQL-Skript zu exportieren. Hinzu kann man den gewünschten DBMS-Typ zum Datenexport bestimmen, um die höchste Kompatibilität zu erreichen. Dieses Feature erlaubt es, das Programm für Datenübergänge zwischen unterschieldichen Datenbank-Verwaltungssystemen einzusetzten.management systems.

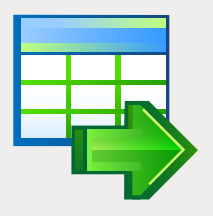

# EMS Data Export (Fortsetzung)

Der effizienteste Weg zum Exportieren von Daten aus Datenbanktabellen in die gängigsten Dateiformate

### Programmfunktionen

Programm-Editionen für folgende DBMS: Oracle, Microsoft SQL Server, MySQL, PostgreSQL, InterBase/Firebird und DB2

Exportieren von Daten in die 19 gängigsten Formate: MS Excel, MS Access, MS Word, RTF, HTML, PDF, XML, TXT, DBF, CSV, ODF, SYLK, DIF, LaTeX, SQL und in die Zwischenablage

Benutzerfreundliche anpassbare Assistentenoberäche

Justierbare Parameter für jede zu exportierende Tabelle und spezifische Parameter für jedes Ausgabeformat

Gleichzeitiges Exportieren von Daten aus Tabellen, Sichten und Abfragen

UNICODE-Unterstützung

Speichern aller Exportparameter, die bei der aktuellen Assistentensitzung eingestellt wurden, in die Konfigurationsdatei

Secure Shell (SSH) und HTTP Tunneling Unterstützung (für bestimmte DBMS)

Befehlszeilen-Dienstprogramm zur Automatisierung der Exportaufträge unter Verwendung der Konfigurationsdatei

Eine Vielzahl von anpassbaren Einstellungen zur Ausführung des Exports aus Datenbanken mit maximaler Flexibilität

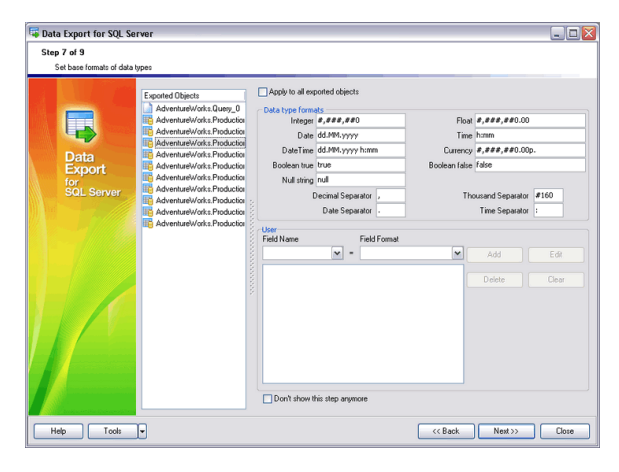

*Möglichkeit für separates Einstellen der unterschiedlichen Optionen für jedes zu exportiende Objekt* 

### Systemanforderungen

- Microsoft<sup>®</sup> Windows XP, Microsoft<sup>®</sup> Windows 2003 Server, Microsoft® Windows Vista, Microsoft® Windows 2008 Server, Microsoft® Windows 7, Microsoft® Windows Server 2012, Microsoft® Windows Server 2012 R2, Microsoft® Windows 8/8.1, Microsoft® Windows 10
- 512 MB RAM (1024 MB oder mehr empfohlen)
- 50 MB freien Speicherplatz auf der Festplatte für die Installation des Programms
- Entsprechende Systembibliothek oder nativer Client zur Verbindung mit dem DBMS Server

### Kontakt

EMS Database Management Solutions Germany Limited www.sqlmanager.net sales@sqlmanager.net Tel: 0711-49097-533 Fax: 0711-49097-215

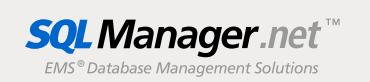